## **Yield Profile - Add Rate**

## **Add Rates to Yield Profile**

Add the Rate(s) that you want to apply the Yield Profile. A YIeld Profile can be applied to one or more Rate Plans and a Rate Plan can have multiple Yield Profiles applied.

After the 'Yield Profiles' have been built and the selected Rate Plans have been allocated, there is one more step needed to activate Yield Management for each Room Type in the Agent Channel.

Since Yield Management can be activated by Room Type in each Channel, you can offer yielded rates on one or all of the Room Types, on one or all Agent Channels.

For Example, Yield Management could be activated for the TWIN Rate Plan on Booking.com and Expedia, but not not for the TWIN Rate Plan allocated to MyPMS Front Desk.

See [Activate Yield Management](https://docs.bookingcenter.com/display/MYPMS/Activate+Yield+Management)

**Yield Management**

**To Add a Rate Plan(s) to a Yield Profile, follow these steps:**

- Go to the **SETUP | RATES | YIELD MANAGEMENT**
- Click on the Description of the Yield Profile to open to a new screen.

| ◆ Yield Management<br><b>Yield Grid</b><br><b>Default Rates</b><br>Room Types<br>Rooms<br>Rate Grid<br><b>Manage Rates</b><br>Packages<br>Sort by Desc<br>Find records where Occupancy or Days $\rightarrow$ has<br>$\blacktriangleright$ Display 200<br>Records<br><b>Fetch</b><br>$\overline{v}$ up<br>$\bullet$<br><b>Type</b><br><b>Desc</b><br><b>Threshold</b><br>Days Left<br>Adjustment<br><b>Adjustment Type</b><br><b>Occupancy or Days</b><br>than<br>Occupancy Below 70%<br>$\overline{7}$<br>70<br>$-10$<br>Occupancy Only<br>Percentage<br><b>Below</b><br>Less<br>15<br>80<br>$-10$<br>Occ<80% >15Days<br>Occupancy or Time<br>Percentage<br><b>Below</b><br>Less<br>Below 70% and 29 day<br>Occupancy and Time<br>70<br>29<br>$-15$<br><b>Flat Amount</b><br><b>Below</b><br>۱Ą<br>Less<br>20% discount 60 days<br>50<br>60<br>$-20$<br><b>Time Only</b><br><b>Below</b><br>More<br>Percentage<br>50<br>30<br>10% 30 days<br>$-10$<br><b>Time Only</b><br><b>Below</b><br>More<br>Percentage<br>5 records found | <b>Front Desk</b> | <b>Bookings</b> | <b>Rates</b> | <b>Relationships</b> | <b>Owners</b> | <b>Parameters</b> | <b>Settings</b> | <b>PMS</b> | <b>Features/Images</b> |  |
|----------------------------------------------------------------------------------------------------|-------------------|-----------------|--------------|----------------------|---------------|-------------------|-----------------|------------|------------------------|--|
|                                                                                                    |                   |                 |              |                      |               |                   |                 |            |                        |  |
|                                                                                                    |                   |                 |              |                      |               |                   |                 |            |                        |  |
|                                                                                                    |                   |                 |              |                      |               |                   |                 |            |                        |  |
|                                                                                                    |                   |                 |              |                      |               |                   |                 |            |                        |  |
|                                                                                                    |                   |                 |              |                      |               |                   |                 |            |                        |  |
|                                                                                                    |                   |                 |              |                      |               |                   |                 |            |                        |  |
|                                                                                                    |                   |                 |              |                      |               |                   |                 |            |                        |  |
|                                                                                                    |                   |                 |              |                      |               |                   |                 |            |                        |  |
|                                                                                                    |                   |                 |              |                      |               |                   |                 |            |                        |  |
|                                                                                                    |                   |                 |              |                      |               |                   |                 |            |                        |  |
|                                                                                                    |                   |                 |              |                      |               |                   |                 |            |                        |  |
|                                                                                                    |                   |                 |              |                      |               |                   |                 |            |                        |  |
|                                                                                                    |                   |                 |              |                      |               |                   |                 |            |                        |  |

Click **Add Rate** to add one specific Rate Plan. Or, click **Add All Rates** to add all of your rates to the Yield Profile.

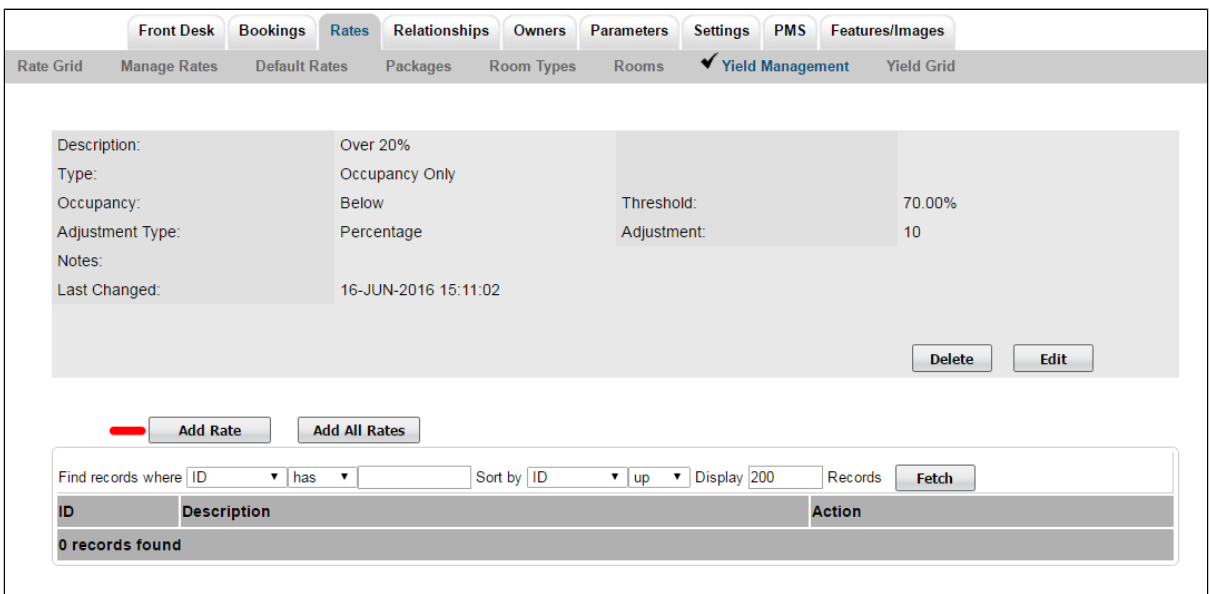

Click image to enlarge

If you click **Add Rate**, then a screen will open with a field to select the Rate. Click on the magnifying glass icon to expand the drop down list of your rates.

• Select the Rate and click Save.

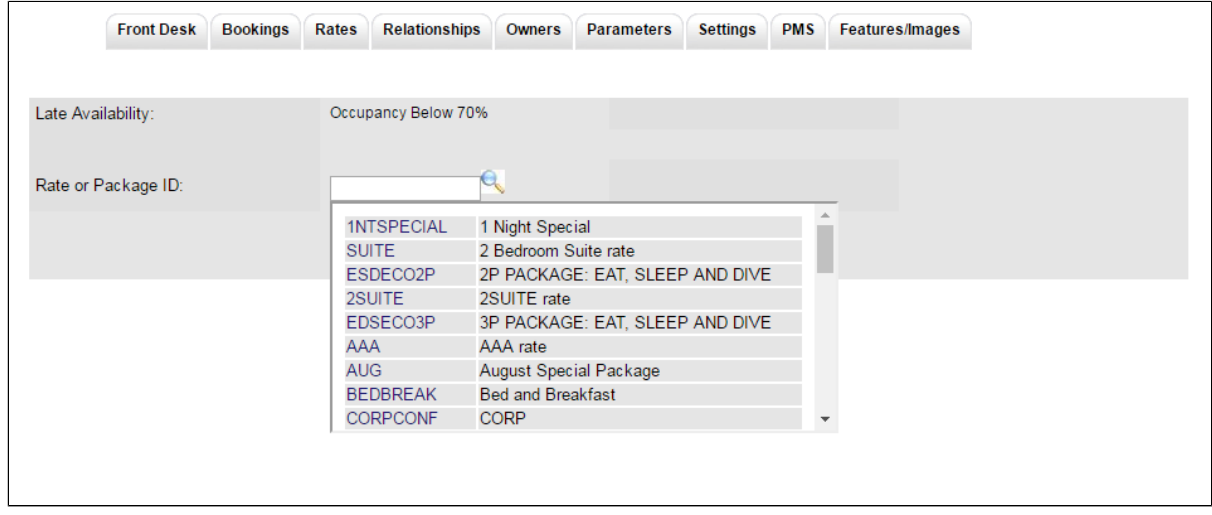

Click image to enlarge

## **You will then see the Rate in the list of the Yield Profile.**

- To remove the rate for the Yield Profile, click Delete next to the Rate.
- To add another rate to the Yield Profile, select Add Rate

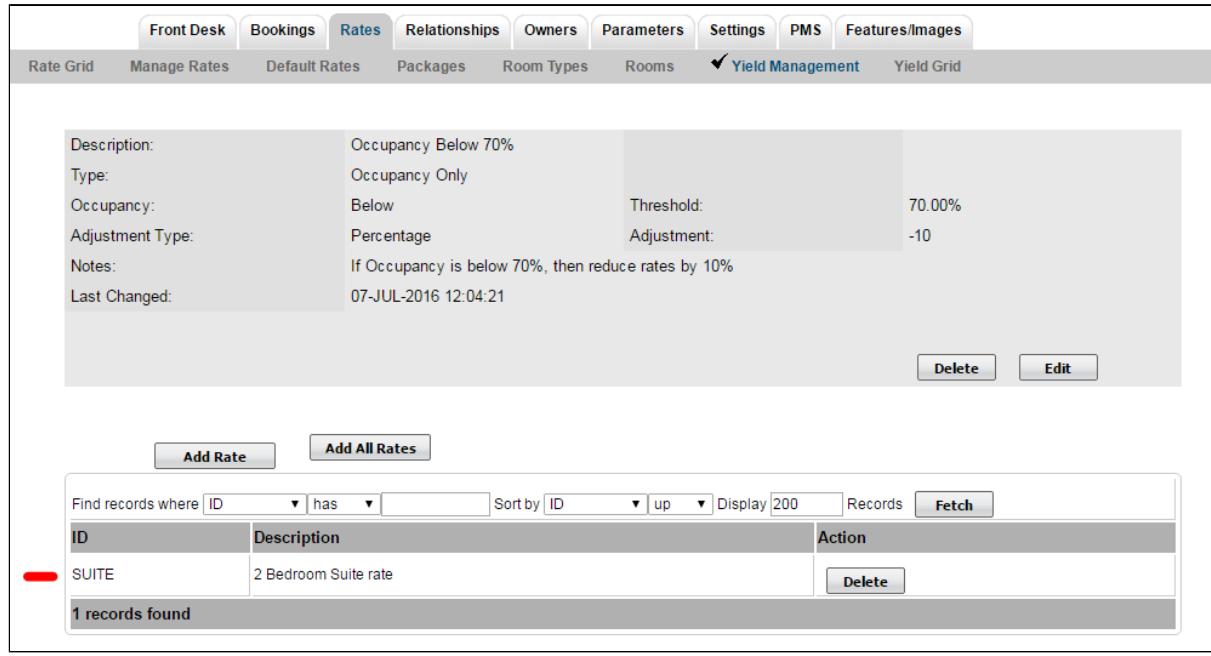

Click image to enlarge

- If you click **Add All Rates,** then all of your Rates will be added to the Yield Profile.
- To remove the rate for the Yield Profile, click Delete next to the Rate.

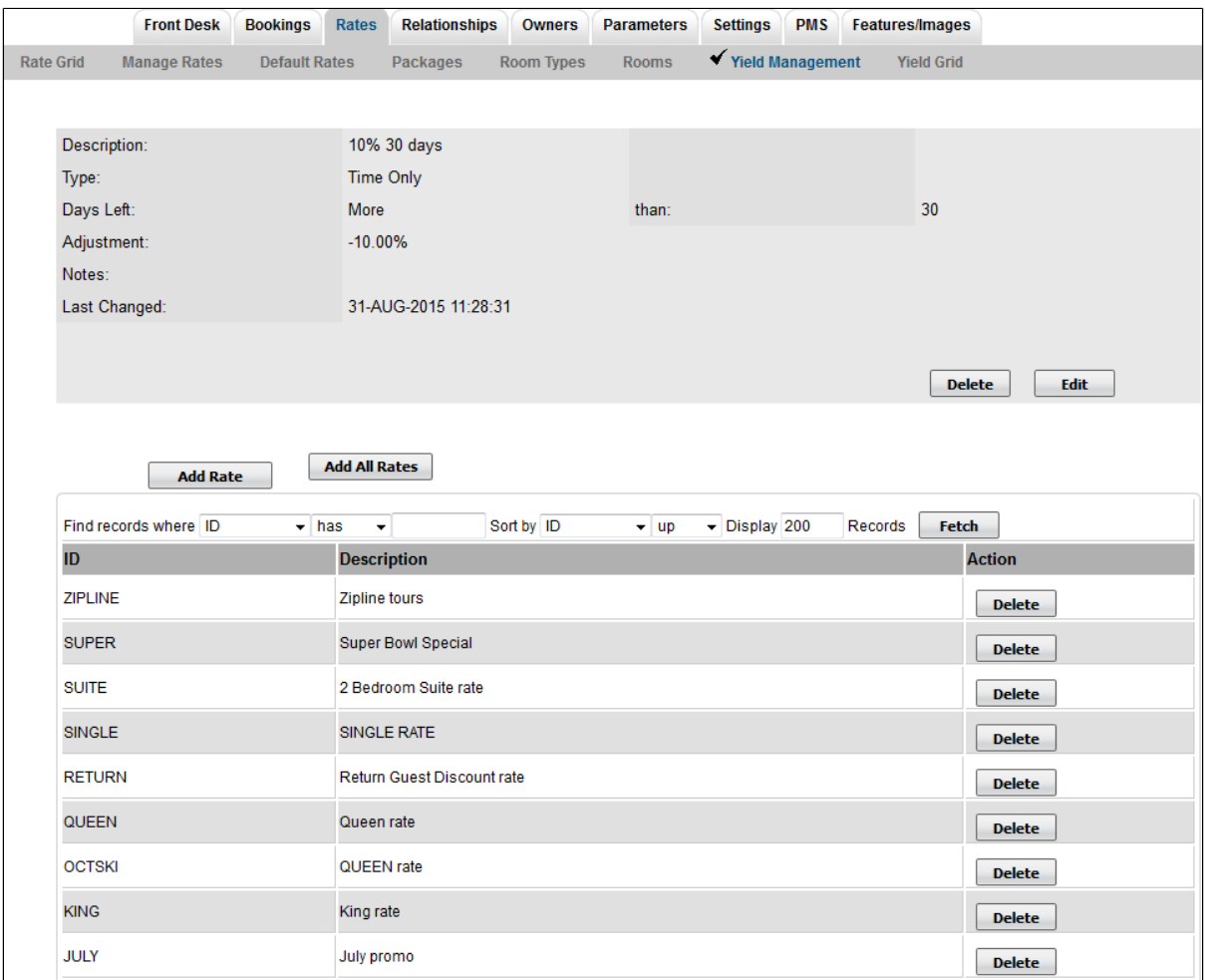